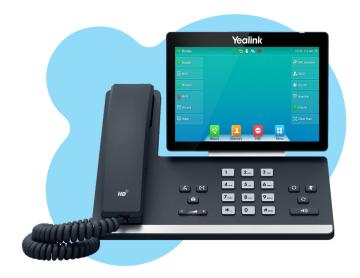

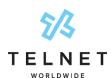

# Yealink T57W

User Guide

### **Table of Contents**

| Dialing                            | 2  |
|------------------------------------|----|
| Dial phone number or extension     | 2  |
| Your Phone Calling Features        | 2  |
| Basics                             | 2  |
| Change Views                       | 2  |
| End Calls                          | 2  |
| Hold Calls                         | 2  |
| Transfer Calls                     | 2  |
| Transfer Call Direct to Voicemail  | 2  |
| Conference Calls                   | .3 |
| Forward Calls                      | .3 |
| Intercom                           | .3 |
| Do Not Disturb                     | .3 |
| Menu                               | .3 |
| Redial                             | .3 |
| Park and Unpark Calls (If Enabled) | .4 |
| Broadcast Paging and               |    |
| Intercom Features                  | .4 |
| Broadcast Paging                   | .4 |
| Intercom                           | .4 |
| Viewing Recent Calls               | .4 |
| View Recent Calls List             | .4 |
| Directory                          | .4 |
| View Organization Directory        | .4 |
| Busy Lamp Field (BLF)              | .4 |
| View Phone Status                  | .4 |
| Speed Dial                         | .4 |
| Intercept Call Ringing to BLF      | .4 |
| Transfer Call to BLF               | .4 |
| Speed Dial Keys                    | 5  |
| Line Appearances                   |    |
| Contact Center Call Queues         |    |
| Log In to a Call Queue             | 5  |

| Log Out of a Call Queue5                                 |
|----------------------------------------------------------|
| Change Your Agent State to Unavailable While Logged In 5 |
| After Ending a Call5                                     |
| Hoteling5                                                |
| Log In to an Open Desk Phone5                            |
| Log Out of an Open Desk Phone5                           |
| Additional Phone Features6                               |
| Muting the Microphone6                                   |
| Change Volume6                                           |
| Change Ringtone6                                         |
| Access Voice Messages6                                   |
| Call Forwarding6                                         |
| Activate Call Forwarding6                                |
| Deactivate Call Forwarding6                              |
| Call Waiting7                                            |
| Activate Call Waiting for All Calls7                     |
| Deactivate Call Waiting for All Calls7                   |
| Cancel Call Waiting for a Single Call7                   |
| Speed Dial 8 (1-digit codes)7                            |
| Set Up/Update Speed Dial 8 (1-Digit Codes)7              |
| Place Call Using Speed Dial 87                           |
| Speed Dial 100 (If Enabled)7                             |
| Set Up/Update Speed Dial 100 (2-Digit Codes)7            |
| Place Call Using Speed Dial 1007                         |
| Initial Voicemail Set Up8                                |
| Access Voicemail and Voice Portal8                       |
| From Your Own Phone8                                     |
| From Another Phone Within Your Group8                    |
| From a Phone Outside of Your Group8                      |
| Voice Messaging Main Menu9                               |
| "Play Message" options9                                  |
| Voice Portal Main Menu9                                  |

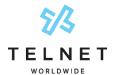

# **Dialing**

### **Dial phone number or extension**

Lift your handset and dial the phone number, (OR, with handset on-hook, dial number and press *Call*). For:

- Local and Long distance dial the 10-digit phone number (area code + local number)
- International dial 011 + country code + city code + number
- Internal extension dial the extension

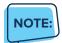

• Be sure to use a surge protector with your phone.

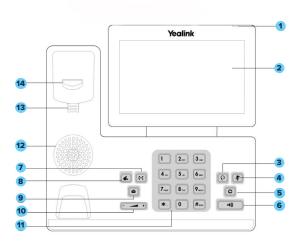

- 1. Power LED Indicator
- 14. Hookswitch
- 2. Touchscreen
- 3. HEADSET Key
- 4. MUTE Key
- 5. REDIAL Key
- 6. Speakerphone Key
- 7. TRANSFER Key
- 8. HOLD Key
- 9. MESSAGE Key
- 10. HOLD Key
- 11. Keypad
- 12. Speaker
- 13. Reversible Tab

# Your Phone Calling Features

#### **Basics**

#### **Change Views**

- To answer a ringing call, pick up the handset or press the Answer softkey to put call on speakerphone
- To answer a second call while on an active call, simply press the blinking line key. The first call will automatically be placed on hold. Toggle back and forth between multiple calls by pressing the corresponding line key.

#### **End Calls**

- Press to end an active call, replace the handset, or press ... > End Call
- For multiple calls, press ... > End Call to hang up active call and then press corresponding line key to resume held call

#### **Hold Calls**

- While on an active call, press the Hold key and the call will be held. Press the Hold key again to resume the call
- Or press ... > Hold to place caller on hold while on an active call to resume the held call.

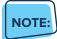

 You can also press the blinking line key to resume the call.

#### **Transfer Calls**

#### Attended Transfer

- 1. Press *Transfer* or ft, then dial the other party and press *Call*. Active call is held
- 2. When you hear the ring back sound, or after you talk with the other party, press *Transfer* or ft again

#### **Blind Transfer**

1. Press *Transfer* or ft, dial the other party and then press B *Transfer* 

#### **Transfer Call Direct to Voicemail**

- 1. During an active call, press VM Transfer line key
- 2. Enter the extension number and press OK

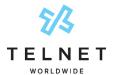

#### Conference Calls

#### **Conduct Conference Calls**

- 1. Make call to or receive call from other party
- 2. Press Conference softkey
- 3. Dial the third party and press Call (or #)
- 4. Wait for third party to answer then press Conference
- 5. Press Split to remove a party from the conference

#### **Forward Calls**

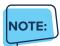

• Please see Quick Dial section of this guide for additional Call Forwarding options and methods.

#### To enable call forwarding always (first time setup)

- Press Forward, then enter the forwarding number or extension
- 2. Press On
- 3. Press Save

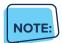

The next time you press forward it will automatically forward to the last number specified.

To modify an existing forwarding number, press *Menu*, navigate to *Features* > *Call Forward* > *Always Forward*. Select the forwarded number. Modify number as required, press the *Hide Keyboard* button near lower right corner and press *Save*. Lift handset to clear screen.

#### Disable Call Forwarding Always

1. Press Forward

#### Call Forwarding No Answer

- Press Menu, navigate to Features > Call Forward > select No Answer Forward
- 2. Select options to enable, enter number and specify number of rings. Modify number as required and then press *Save*. Lift handset to clear screen.

#### Call Forwarding Busy

1. Press Menu, navigate to Features > Call Forward >

#### select Busy Forward

2. Select options for enabled, navigate down and enter the forward to number. Modify number as required and then press *Save*. Lift handset to clear screen.

#### Intercom

 To connect directly to the speakerphone of a co-worker, press *Intercom*, dial the extension followed by # (or press *Call*)

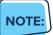

If you are receiving an intercom call, the phone beeps, then the caller automatically connects to your speakerphone

#### **Do Not Disturb**

- To disable ringing, press DND. The LCD display will show a DND icon and any incoming calls will be directed to voicemail
- Press DND again to re-enable ringing

#### Menu

The Menu softkey provides access to multiple options.
 Press the desired icon to access additional capabilities.

#### Redial

 To redial the last call placed, press Redial Key > Call, or press the Redial Key twice.

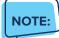

• You can also select a number from a list to redial.

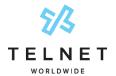

#### Park and Unpark Calls (If Enabled)

Parking is a way to place a call on public hold so that others can unpark and answer the call from any phone.

#### Park an Active Call

- 1. Press GPark
- 2. Listen to the message which identifies the extension the call is parked to
- 3. Notify the intended recipient(s) that a call is parked at specified extension. This can be done via intercom or broadcast paging

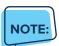

If configured, simply press an available park line key (near upper right of phone) to park an active call

#### Unpark a Call

 Recipient presses corresponding red line key and parked call is retrieved

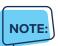

Another option is to press \*88 plus the extension where the call was parked, followed by #.

# **Broadcast Paging and Intercom Features**

#### **Broadcast Paging**

 To page all phones on your local network (LAN), press the *Paging* line key and begin talking. All phones that are not on active calls will be alerted of the page with an audible beep and then receive the page via speakerphone.

#### Intercom

 To connect directly to the speakerphone of one co-worker, press *Intercom*, dial the extension followed by # (or press *Call*)

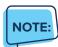

If you are receiving an intercom call, the phone

beeps, then the caller automatically connects to your speakerphone.

### **Viewing Recent Calls**

#### **View Recent Calls List**

- Press Menu > History
- 2. Scroll down/up to view all calls
- 3. Press the appropriate filter to view respective missed, placed and received call lists.
- 4. Press any record to dial the highlighted call

### **Directory**

#### **View Organization Directory**

- 1. Press Menu > Directory
- Press All Contacts to view any contacts. Press Network Directory to view additional directories.
- Scroll down/up to view contact list and highlight desired contact.
- 4. Press the contact to dial.

### **Busy Lamp Field (BLF)**

**Monitored Lines (BLF Keys)** are part of an optional add-on, and are managed by your phone system administrator. Up to 24 BLFs can be configured on phone display.

#### **View Phone Status**

- Press the More line key near lower right of graphical display
- 2. This will show up to two pages of other users/phones
- Green indicates other person's phone is idle. Red indicates other person is on a call

#### Speed Dial

1. Simply press the BLF to place a call to that phone

#### **Intercept Call Ringing to BLF**

 While BLF is blinking on an incoming call, simply press BLF key to intercept or pickup that call

#### **Transfer Call to BLF**

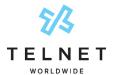

- 1. While on an active call, press *Transfer*
- 2. Press More line key near lower right to search for BLF
- 3. Press desired BLF and call will be transferred

#### **Speed Dial Keys**

Any unused line keys can be setup as speed dials.

#### Create Speed Dial (or Remove)

- Press Menu > Features > Dsskey and then locate an unused line key
- 2. Press the unused line key
- 3. Change the Type to Speed Dial
- 4. Select the *Value* field, enter desired phone number and then press *Done*
- 5. The newly created speed dial will display the number. Add a *Label* to display a name instead of number
- 6. Change Type to N/A to remove the speed dial

#### Use Speed Dial Key

1. Locate desired speed dial key and press it. This will place an outbound call to the specified number

#### **Line Appearances**

 Line Appearance Keys (3 standard) can independently handle live calls. With this optional add-on, additional appearance keys can be configured or shared lines from other phones added. These are managed by your phone system administrator.

### **Contact Center Call Queues**

(If Enabled)

#### Log In to a Call Queue

 Press the *Login* softkey. When you are signed into a call queue and state is set to available, a green checkmark will be displayed next to your line. Incoming calls to Contact Center will ring agent's phone.

#### Log Out of a Call Queue

 Press the Logout softkey. After logging out, an arrow will be displayed next to your line

# **Change Your Agent State to Unavailable While Logged In**

Press the *Unavail* softkey and enter the unavailable code

- 2. Press the Back button
- 3. An X will appear next to your lines
- Contact Center calls will not ring to your phone when state is set to unavailable or wrap-up

#### After Ending a Call

- 1. Your availability state will automatically change to wrap-up (configurable by supervisor)
- Press DispCode softkey to enter a disposition code followed by Back (see supervisor for details)

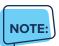

Unavailable codes and Disposition codes require a one-time setup.

### **Hoteling**

(If Enabled)

Hoteling allows users to login to other open desk phones (aka host phones) using their personal credentials. This allows a guest to temporarily take over a host phone and access their own personal voicemail, call history and present their unique caller ID when making outbound calls. Additional phone configuration/setup is required. Contact your system administrator for more information.

#### Log In to an Open Desk Phone

- 1. Press the *Hoteling* line key
- Press the 2aB or abc softkey until 123 is displayed. This
  changes the keypad to a numeric entry and will allow
  you to enter numbers for both User ID and Password.
- 3. For your User ID, enter your 10-digit phone number
- 4. Press down arrow to navigate to next row
- 5. For your password, enter your 6-digit numeric voicemail passcode
- 6. Press the Login soft key
- 7. Your personal extension now appears on the open host phone and it is ready for use.

#### Log Out of an Open Desk Phone

- 1. Press the GuestOut softkey
- 2. Press OK softkey to confirm logout

**NOTE:**If you forget to log out, the system is typically set up to automatically log out guests after a 12-hour period.

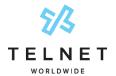

#### **Important Note About 911:**

Because VoIP (Voice over Internet Protocol) service works differently than traditional phone service, VoIP E911 service may also work differently. To understand limitations and to be prepared should you need to make a 911 call from your IP phone, please read the TelNet E911 Emergency Service Advisory Notification at:

www.telnetww.com/TelNet911Advisory.pdf

#### VoIP 911 Alert

Emergency 911 service on this device may be limited or unavailable and DOES NOT function during a power or broadband outage.

Click to visit www.telnetww.com/911info

### **Additional Phone Features**

#### **Muting the Microphone**

- During a call, press 🕏 to mute your audio
- To disable Mute, press 🕑 again

#### **Change Volume**

- To change call volume, press — + during a call
- To change the ringer volume, press — + when the phone is idle or ringing

#### **Change Ringtone**

#### Change the Incoming Call Ringtone

- 1. Press Menu softkey
- 2. Navigate to *Basic*
- 3. Navigate to Sound
- 4. Select Ring Tones
- 5. Select Common
- 6. Highlighted ringtone will automatically play
- 7. Navigate up/down to select the desired ringtone
- 8. Press Save

#### **Access Voice Messages**

- 1. Press the voicemail button and then press the desired voicemail box. If there is a new message waiting, simply press Connect.
- 2. Follow prompts to play messages, record greetings, etc.

(See Voice Messaging section for more options)

## **Quick Dial Calling Features**

### **Call Forwarding**

Forward all incoming calls to another number or voicemail, forward calls only when your line is busy, or when calls go unanswered. As part of your business continuity plan, have Call Forwarding Not Reachable feature set to automatically forward all calls if something prevents calls from completing, (e.g. power failure or loss of Internet connectivity).

#### **Activate Call Forwarding**

- 1. Lift handset. Press the \* code (noted below)
- 2. Enter phone number to which calls will be forwarded, or forward to Voicemail
- 3. Press # and replace handset to activate service

#### **Deactivate Call Forwarding**

1. Lift handset. Press the \* or # code (below)

| Call Forwarding                                                | Activate    | Deactivate  |
|----------------------------------------------------------------|-------------|-------------|
| All Calls                                                      | <b>*</b> 72 | <b>*</b> 73 |
| All Calls to<br>Voicemail                                      | <b>*</b> 21 | #21         |
| *When Busy                                                     | <b>*</b> 90 | <b>*</b> 91 |
| *Busy to Voicemail                                             | <b>*</b> 40 | #40         |
| When No Answer<br>to Voicemail                                 | <b>*</b> 41 | #41         |
| Not Reachable (for business continuity plan – requires set up) | <b>*</b> 94 | <b>*</b> 95 |

2. Replace handset to deactivate service

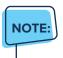

Call forwarding options marked with \* require call waiting to be disabled to function properly.

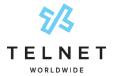

### **Call Waiting**

Be notified of other calls coming in while you are on the line.

#### **Activate Call Waiting for All Calls**

- 1. Lift handset. Press \*43, and then press #
- 2. The Call Waiting service is turned on for all calls

#### **Deactivate Call Waiting for All Calls**

- 1. Lift handset. Press #43, and then press #
- 2. The Call Waiting service is turned off for all calls

#### **Cancel Call Waiting for a Single Call**

- 1. Lift handset. Press \* 70, and then press #
- The Call Waiting service is turned off so that you can make an uninterrupted phone call. The Call Waiting service will be back on for the next phone call

## Speed Dial 8 (1-digit codes)

Set up and update 1-digit speed dial codes for frequently dialed numbers

#### Set Up/Update Speed Dial 8 (1-Digit Codes)

- 1. Dial \*74, and listen for tone
- 2. Enter the 1-digit code plus the 10-digit phone number you would like assigned followed by #. (Recorded message confirms code was programmed)

#### **Place Call Using Speed Dial 8**

1. Press the 1-digit speed dial code, then press Call

### Speed Dial 100 (If Enabled)

Set up and update 2-digit speed dial codes for frequently dialed numbers.

#### Set Up/Update Speed Dial 100 (2-Digit Codes)

- 1. Dial \*75, press # and listen for tone
- 2. Enter the 2-digit code plus the 10-digit phone number you would like assigned followed by #. (Recorded message confirms code was programmed)

#### **Place Call Using Speed Dial 100**

1. Press # plus the 2-digit speed dial code, then press Call

|                                                                      | On                                                                                                    | Off             |
|----------------------------------------------------------------------|----------------------------------------------------------------------------------------------------|-----------------|
| Call Forward                                                         |                                                                                                    | -,,             |
|                                                                      | Forward or                                                                                                    | Forward or      |
| All Calls                                                            | <b>*</b> 72                                                                                                    | <b>*</b> 73     |
| All Calls to Voicemail                                               | <b>*</b> 21                                                                                                    | #21             |
| When Busy                                                            | <b>*</b> 90                                                                                                    | <b>*</b> 91     |
| Busy to Voicemail                                                    | <b>*</b> 40                                                                                                    | #40             |
| When No Answer<br>to Voicemail                                       | <b>*</b> 41                                                                                                    | #41             |
| Not Reachable<br>(for business continuity plan<br>– requires set up) | <b>*</b> 94                                                                                                    | <b>*</b> 95     |
| Check Not Reachable Status                                           | <b>*</b> 63 <b>*</b>                                                                                                    |                 |
| Call Waiting                                                         | <b>*</b> 43                                                                                                    | #43             |
| Cancel for single call                                               |                                                                                                    | <b>*</b> 70     |
| Call Return (last inbound number)                                    | <b>*</b> 69                                                                                                    |                 |
| Directed Call Pickup (intercept)                                     | <b>*</b> 97                                                                                                    |                 |
| Redial (last outbound number)                                        | <b>*</b> 66                                                                                                    | or Redial       |
| Access Voicemail                                                     | <b>*</b> 86                                                                                                    | or MESSAGE      |
| Transfer Call                                                        | Transfer                                                                                                    |                 |
| Call Hold                                                            | Hold                                                                                                    | Resume          |
|                                                                      | DND or                                                                                                    | DND or          |
| Do Not Disturb                                                       | <b>*</b> 78                                                                                                    | <b>*</b> 79     |
|                                                                      |                                                                                                    | (repeat to      |
| Three-way Call                                                       | Conference                                                                                                    | add)            |
| Speakerphone                                                         | Speaker                                                                                                    | (again for off) |
| opeane: priorie                                                      | эреакеі                                                                                                    | (again for      |
| Mute                                                                 | Mute                                                                                                    | off)            |
|                                                                      |                                                                                                    | (music          |
| Music On Hold Deactivation                                           | 1. The state of the state of th | returns         |
| (per-call deactivation)                                              | <b>*</b> 60                                                                                                    | next call       |
| Clear Message Waiting Indicator                                      | <b>*</b> 99                                                                                                    |                 |
| Change Number of Rings before                                        |                                                                                                    |                 |
| Change Number of Kings before                                        |                                                                                                    |                 |

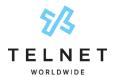

# Accessing Voicemail and Your Voice Portal

Access your voicemail and personal voice portal using your own phone:

- Press 
   ☐ and then press the desired voicemail box. If there is a new message waiting, simply press Connect
- Or dial \*86 and Call from your phone

Your administrator provides you with the phone number/ extension for the group Voice Portal (referred to as the Voice Portal general access number/extension)

## **Initial Voicemail Set Up**

- 1. First time logging in, press ☐ and then press the desired voicemail box. and then:
- 2. Enter a new passcode at the prompt, followed by #
- 3. Re-enter your passcode at the prompt followed by #
- 4. Record your name at the prompt and press #. Your Voicemail is setup and ready for use.

NOTE:

Your voicemail passcode must be 6 digits in length and cannot be your phone number. Do not use weak passcodes (e.g., not sequential or repeating digits).

# Access Voicemail and Voice Portal

#### From Your Own Phone

- 1. First time logging in, press ☐ and then press the desired voicemail box.
- 2. Enter your passcode followed by #. (Skip step if auto login is enabled)
- 3. Follow prompts of the Voice Messaging Main Menu

#### From Another Phone Within Your Group

- 1. Dial your phone number or extension
- 2. Press \* while greeting plays to reach the login prompt
- 3. Enter your passcode followed by # to reach Voice

#### **Messaging** main menu

 At the Voice Messaging menu, make selection, (or press \* to reach the Voice Portal main menu)

#### From a Phone Outside of Your Group

- Dial the Voice Portal general access phone number/ extension
- 2. Enter your mailbox number (typically your phone number)
- 3. Enter your passcode followed by #
- 4. Follow prompts of the Voice Portal Main Menu

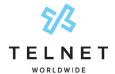

## **Voice Messaging Main Menu**

| 1 | Listen to Messages            |
|---|-------------------------------|
| 2 | Busy Greeting Menu            |
| 3 | No Answer Greeting Menu       |
| 4 | Extended Away Greeting Menu   |
| 5 | Compose Message Menu          |
| 7 | Delete All Messages           |
| 8 | Message Deposit Settings Menu |
| * | Voice Portal Main Menu        |
| # | Repeat Menu                   |

| "Play Message" options |                                            |   |                                                                                                |
|------------------------|--------------------------------------------|---|------------------------------------------------------------------------------------------------|
| While                  | nile listening to message Between messages |   | een messages                                                                                   |
| 1                      | Skip Back                                  | # | Save                                                                                           |
| 2                      | Pause/Resume                               | 7 | Delete                                                                                         |
| 3                      | Skip Forward                               | 2 | Repeat                                                                                         |
| 4                      | Jump to Beginning                          | 5 | Envelope Info                                                                                  |
| 6                      | Jump to End                                | 6 | Play Next Message                                                                              |
| Any ti                 | Any time                                   |   | Callback Caller                                                                                |
| *                      | Return to Previous Menu                    | 9 | Additional Options  1 Reply to Message  2 Forward Message  * Return to Previous Menu  # Repeat |

### **Voice Portal Main Menu**

| 1 | Access Voice Mailbox         |
|---|------------------------------|
| 3 | Greetings Menu – Record Name |
| 4 | Change Hoteling              |
| 5 | Change Passcode              |
| 6 | Exit                         |
| # | Repeat                       |